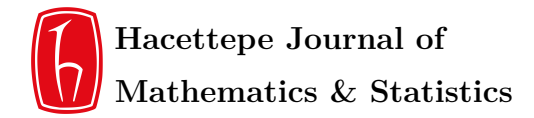

RESEARCH ARTICLE

# **A computational approach test for comparing two linear regression models with unequal variances**

Mehmet Enes Yazıcı<sup>1</sup> $\mathbf{D}$ , Fikri Gökpınar<sup>∗2</sup> $\mathbf{D}$ , Esra Gökpınar<sup>2</sup> $\mathbf{D}$ , Meral Ebegil<sup>2</sup> $\mathbf{D}$ , Yaprak Arzu Özdemir<sup>2</sup><sup>D</sup>

> <sup>1</sup>*Social Security Institution, Ankara, Turkey* <sup>2</sup>*Department o[f St](https://orcid.org/0000-0003-4022-7317)atistics, Faculty of [Sc](#page-0-0)i[ence](https://orcid.org/0000-0002-6310-8727), Gazi University, A[nka](https://orcid.org/0000-0003-2148-4940)ra, Turkey*

# **Abstract**

In this study, a new testing procedure is proposed to compare two linear regression models based on a computational approach test when the variances are not assumed equal. This method is based on restricted maximum likelihood estimators and some simple computational steps. To assess performance of the proposed test, it was compared with some existing tests in terms of power and type I error rate of the test. The simulation study reveals that the proposed test is a better alternative than some existing tests in most cases considered. Besides, an illustration of the proposed test was given by using a sample dataset.

#### **Mathematics Subject Classification (2020).** 62F03, 65C05, 65C60

**Keywords.** Chow test, computational approach test, parametric bootstrap test, heteroscedasticity regression models

# **1. Introduction**

In many statistical applications, one of the most popular problems is the equality of the parameters of several independent populations or models fitted on these populations. There are many studies on this topic such as comparison of proportions, means, variance, stationary processes, and regression models, some of which are [14, 20–22, 27].

Regression models are widely applied to the measurement of economic relationships in econometrics where data are usually collected over a period. For this reason, it may be desirable to reveal whether the same relationship remains stable or not in different periods. For example, economic relations may be examined during pre-wo[rld](#page-15-0) [wa](#page-16-0)[r II](#page-16-1) [an](#page-16-2)d post-world war II to find out if they remain the same or not. Sometimes models developed in one period may lose their effectiveness as conditions change. The regression model, which is established before the economic crisis, cannot reflect the conditions after the economic crisis. Thus, a regression model before the economic crisis can change over time and can no longer be valid. Thus, it should be known whether it remains the same or not.

<sup>∗</sup>Corresponding Author.

<span id="page-0-0"></span>Email addresses: mehmetenes.yazici@gmail.com (M.E. Yazıcı), fikri@gazi.edu.tr (F. Gökpınar), eyigit@gazi.edu.tr (E. Gökpınar), mdemirel@gazi.edu.tr (M. Ebegil), yaprak@gazi.edu.tr (Y.A. Özdemir) Received: 24.08.2020; Accepted: 08.07.2021

Regression models are also applied in many fields, such as medical studies, sport branches, etc. Researchers in medical studies may want to determine whether there is a significant difference between the regression models based on the effect of smoking on life expectancy for male and female populations. This difference can emerge by testing the equality of two linear regression models using statistical analysis.

Chow [5] proposed a test statistic called classical F test to test the equality of two linear regression models under the assumption of homogeneity of error variances. However, this assumption may unlikely be satisfied in many real-life problems. If the variances are not equal, the type I error probability of Chow test is negatively affected and gets higher than its [no](#page-15-1)minal level. Consequently, testing the equality of regression models by using Chow test under heteroscedasticity may give quite inaccurate results. For this reason, when the assumption of homogeneity is not valid, several modifications of Chow test and new testing methods have been proposed in the literature. Toyoda [33] investigated the accuracy of the Chow test under heteroscedasticity and proposed a new test by altering the rejection region of the Chow test. Jayatissa [17] established a test for testing the equality of two linear regression models under heteroscedasticity. Conerly and Mansfield [6] suggested an approximate test by modifying the Chow statistic. [W](#page-16-3)att [34] proposed another alternative test called the Wald test and compared it numerically with Jayatissas test. He found out that the Wald test was powe[rful](#page-15-2) but had unreliable size for small samples. Schmidt and Sickles [29] examined Toyoda's approximation and found that the [ty](#page-15-3)pe I error rates of this approximation were not close to the nominal le[vel](#page-16-4) especially when the two sample sizes and the two variances were very different. One of the most widely used tests, called weighted F test, was proposed by Goldfeld and Quandt [12], Kadiyala and Gupta [18], and [Gu](#page-16-5)pta [13]. However, this test does not work well for small samples. Ali and Silver [1] proposed two approximate tests to compare regression models based on usual F test and likelihood ratio test for the unequal variance case. Thursby [31] compared several exact and approximate tests for the equality of two linear regres[sion](#page-15-4) models under heteros[ced](#page-15-5)asticity. Mor[eno](#page-15-6) et al. [23] proposed a Bayesian solution to the problem of testing the e[qu](#page-15-7)ality of two linear regression models when the error variances were unknown and arbitrary. Oberhelman and Kadiyala [24] made some modifications of [the](#page-16-6) standard F-test for large samples commonly used to test the equality of two linear regression models when the variances of the regres[sio](#page-16-7)n errors are not equal. Recently, there are many studies for testing the equality of regression models in several heteroscedasticity normal regression models [28, 32, 35].

The bootstrap procedure can be used to achieve higher-order- accurate inference in hypothesis testing problem. Third-order accuracy is obtained by inference procedures based on estimation of the sampling distribution of an appropriate statistic under the model in which the nuisanc[e p](#page-16-8)[ara](#page-16-9)[me](#page-16-10)ters are defined as their restricted maximum likelihood values for the given value of the interest parameter, see [8]. The Bootstrap procedure can also be applied to test the equality of two linear regression models. Tian et al. [32] offered a testing procedure based on Parametric Bootstrap (PB) approach to test the equality of regression models in several heteroscedasticity normal regression models. The Computational Approach Test (CAT) is an alternative P[B](#page-15-8) method and based on restricted maximum likelihood estimation under null hypothesis. One of the advantages of [this](#page-16-9) procedure is that it does not require the knowledge of any sampling distribution.

The aim of this paper is to obtain a procedure based on the CAT method to test the equality of two linear regression models under heteroscedasticity. The CAT method was firstly introduced by [26]. The CAT offers a proper solution especially when the type I error probability of traditional approaches is not close the nominal level. As mentioned in the references given above, type I error probabilities of most of the traditional tests are not close to the nominal level in many cases. For this reason, the CAT method can be very useful in this [pr](#page-16-11)oblem to adjust the type I error probability, especially in small sample sizes. Some studies related to the CAT are available in the literature. Pal et al. [26] applied the CAT to Gamma and Weibull distributions for hypothesis testing and interval estimations. Chang and Pal [3] also used the CAT for testing the equality of two normal population means under heteroscedasticity. For Poisson and Gamma models, a testing procedure based on the CAT was given by  $[2, 4]$ . To test the equality of normal mea[ns](#page-16-11) under heteroscedasticity, a new testing procedure using the CAT was given by [9]. In another study, Gökpınar et [al.](#page-15-9) [10] also proposed the CAT for the equality of several inverse Gaussian means under heterogeneity of scale parameters. In addition, Gökpınar and Gökpınar [11] used the CAT to tes[t](#page-15-10) [th](#page-15-11)e equality of several log normal means. Since the CAT procedure is a good alternative for various testing procedures in [th](#page-15-12)ese studies, the CAT method was appli[ed](#page-15-13) to the equality of the two regression models under heteroscedasticity. Although it is easy to know the distribution of test statistic for the equality of two linear [regr](#page-15-14)ession models under the assumption of homogeneity of error variances, in many real problems, this assumption is not satisfied. For this reason, in this study, we focus on a test statistic for the equality of two linear regression models when this assumption is not satisfied. We propose a test statistic based on CAT approach. This test has several advantageous especially for small sample size since the *p*-value of this proposed test statistic is obtained by CAT approach.

The rest of this study was organized as follows. In Section 2, the Chow test, Toyoda test, Wald test, weighted F test, and PB test were briefly introduced. In Section 3, the concept of the CAT procedure and a test based on this procedure to compare two linear regression models when the variances are not assumed equal was given. In Section 4, a simulation study was presented to assess the type I error rates and po[w](#page-2-0)ers of the proposed test and the tests mentioned above. Furthermore, a numerical example was given in [S](#page-4-0)ection 5 and concluding remarks were summarized in Section 6.

#### **2. Test statistics**

<span id="page-2-0"></span>In this section, some testing methods were given to test the equality of the two [li](#page-13-0)near regression models under heteroscedasticity. Let [tw](#page-14-0)o independent regression models with size  $n_1$  and  $n_2$  be as follows, respectively.

$$
Y_i = X_i \beta_i + \varepsilon_i, \quad i = 1, 2 \tag{2.1}
$$

Here,  $Y_i$  is a  $n_i \times 1$  vector of observations,  $X_i$  is a known  $n_i \times p$  design matrix of rank  $p$ ,  $\beta_i$  is a  $p \times 1$  vector of parameters and  $\epsilon_i$  is a  $n_i \times 1$  vector of error terms.

Error terms  $\epsilon_i$  (*i* = 1, 2) are distributed as normal with zero means and  $\sigma_i^2$  (*i* = 1, 2), which are arbitrary. To test the equality of the parameter vectors, the following hypotheses were given as

$$
H_0: \ \beta_1 = \beta_2 \qquad H_1: \ \beta_1 \neq \beta_2. \tag{2.2}
$$

Under  $H_0$ , the following function can be written as

<span id="page-2-1"></span>
$$
Y = \begin{pmatrix} Y_1 \\ Y_2 \end{pmatrix} = \begin{pmatrix} X_1 \\ X_2 \end{pmatrix} \beta + \begin{pmatrix} \varepsilon_1 \\ \varepsilon_2 \end{pmatrix} = X\beta + \varepsilon,
$$
\n(2.3)

where  $\beta_1 = \beta_2 = \beta$ ,  $\epsilon \sim (0, \sum)$ ,  $\sum = \begin{pmatrix} \sigma_1^2 I_{n_1} & 0 \\ 0 & \sigma_2^2 I_{n_2} \end{pmatrix}$ 0  $\sigma_2^2 I_{n_2}$ .

Residual sum of the squares of the model which was given in Eq.2.3 can be defined as follows:

$$
e'e = Y'\left[I - X(X'X)^{-1}X'\right]Y
$$

$$
= \varepsilon'\left[I - X(X'X)^{-1}X'\right]\varepsilon
$$

$$
= \varepsilon'\left[I - P_X\right]\varepsilon,
$$

where  $P_X = X (X'X)^{-1} X'$  is a hat matrix. Under  $H_1$ , the residual sum of the squares can also be defined as follows:

$$
e'_{i}e_{i} = Y'_{i} \left[ I - X_{i} \left( X'_{i} X_{i} \right)^{-1} X'_{i} \right] Y_{i} = Y'_{i} \left[ I - P_{X_{i}} \right] Y_{i}, \qquad i = 1, 2
$$

where  $P_{X_i} = X_i (X_i' X_i)^{-1} X_i'$ ,  $i = 1, 2$  are hat matrices for each model. Unrestricted residual sum of the squares can be obtained as follows:

$$
e'_1e_1 + e'_2e_2 = Y'_1[I - P_{X_1}]Y_1 + Y'_2[I - P_{X_2}]Y_2 = Y'[I - P_{X^*}]Y,
$$

where  $X^* = \begin{pmatrix} X_1 & 0 \\ 0 & Y \end{pmatrix}$  $0 \tX_2$ and  $P_{X^*} = \begin{pmatrix} P_{X_1} & 0 \\ 0 & P_{X_2} \end{pmatrix}$  $0$   $P_{X_2}$  $\left[ I - P_{X^*} \right] X^* = 0$  unrestricted residual sum of the squares can be written as

$$
e'_1e_1 + e'_2e_2 = \varepsilon'[I - P_{X^*}] \varepsilon.
$$

In the rest of this section, the most widely used test statistics for this problem are presented.

#### **2.1. Chow test**

To test the equality of two linear regression models under homogeneity of error variances, the Chow test statistic can be obtained as follows:

<span id="page-3-0"></span>
$$
F = \frac{[e'e - e'_1e_1 - e'_2e_2] / p}{[e'_1e_1 + e'_2e_2] / (n_1 + n_2 - 2p)} = \frac{\varepsilon'[P_{X^*} - P_X]\varepsilon / p}{\varepsilon'[1 - P_{X^*}]\varepsilon/(n_1 + n_2 - 2p)} \tag{2.4}
$$

The test statistic given in Eq.2.4 has F distribution with degrees of freedom *p* and  $(n_1 + n_2 - 2p)$  respectively when  $\sigma_1^2 = \sigma_2^2$  under  $H_0$  [5].

Toyoda [33] showed that the Chow test is well behaved even under heteroscedasticity as long as at least one of the two sample sizes is very large. However, for two small sample sizes, the type I error rate[s of](#page-3-0) this test is affected considerably from even moderate heteroscedasticity.

# **2.2. Toyoda test**

Toyoda test was obtained using Satterhwaite approximation as follows:

$$
F^* = \frac{[e'e - (e'_1e_1 + e'_2e_2)]/p}{(e'_1e_1 + e'_2e_2)/f_2} = \frac{\varepsilon'[P_{X^*} - P_X]\varepsilon/p}{\varepsilon'[1 - P_{X^*}]\varepsilon/(n_1 + n_2 - 2p)},
$$
\n(2.5)

where  $f_2 = \frac{[(n_1-p)\hat{\sigma}_1^2 + (n_2-p)\hat{\sigma}_2^2]^2}{(n_1-p)\hat{\sigma}_1^4 + (n_2-p)\hat{\sigma}_1^4}$  $\frac{(n_1 - p)\sigma_1 + (n_2 - p)\sigma_2}{(n_1 - p)\hat{\sigma}_1^4 + (n_2 - p)\hat{\sigma}_2^4}$ . *F*<sup>\*</sup> statistic is distributed as *F* with degrees of freedom *p* and  $f_2$  [33]. Schmidt and Sickles [29] found out that Toyodas approximation has a reasonable accuracy only when the two variances are of the same order of magnitude and the sample sizes are also of the same order of magnitude.

# **2.3. Wal[d](#page-16-3) test**

The Wald test statistic was initially suggested by [17, 34]. This statistic is defined as follows:

<span id="page-3-1"></span>
$$
W = \left(\hat{\beta}_1 - \hat{\beta}_2\right)' \left(\hat{\sigma}_1^2 \left(X_1' X_1\right)^{-1} + \hat{\sigma}_2^2 \left(X_2' X_2\right)^{-1}\right)^{-1} \left(\hat{\beta}_1 - \hat{\beta}_2\right),\tag{2.6}
$$

where  $\hat{\beta}_i = (X_i' X_i)^{-1} X_i' Y_i$  and  $\hat{\sigma}_i^2 = \frac{(Y_i - X_i \hat{\beta}_i) \iota(Y_i - X_i \hat{\beta}_i)}{(n_i - p)}$  $\frac{\beta_i f_1(1_i - X_i \beta_i)}{(n_i - p)}$  are least squares estimators of  $\beta_i$ and  $\sigma_i^2$  (*i* = 1, 2), respectively. The Wald test statistic is approximately distributed as  $\chi_p^2$ . Watt [34] compared Jayatissa [17]'s test numerically with the Wald test and found out that the Wald test was powerful for large samples but has unreliable size for small samples. This result was confirmed both theoretically and numerically by [16].

#### **2.4. Weighted F test**

Weighted *F* test is a modification of the Wald test and can be given as [foll](#page-15-15)ows:

$$
F_w = \frac{W}{p} \tag{2.7}
$$

This test statistic is distributed as F with degrees of freedom *p* and  $n_1 + n_2 - 2p$  [13].

# **2.5. Parametric bootstrap test**

Tian et al. [32] provided the PB method for testing Eq. 2.2. In this paper, the alg[ori](#page-15-6)thm of this method was given for only two groups.

Step 1: Let  $S_i^2 = \hat{\sigma}_i^2$  and the observed value t of T given below is calculated as

$$
T = \sum_{i=1}^{2} S_i^{-2} (\hat{\beta}_i - \hat{\beta})' (X_i' X_i) (\hat{\beta}_i - \hat{\beta})
$$
  
= 
$$
\sum_{i=1}^{2} S_i^{-2} \hat{\beta}_i' (X_i' X_i) \hat{\beta}_i - \hat{\beta}' (\sum_{i=1}^{2} S_i^{-2} (X_i' X_i)) \hat{\beta}
$$
  
= 
$$
\sum_{i=1}^{2} S_i^{-2} X_i \hat{\beta}_i^2 - \sum_{i=1}^{2} S_i^{-2} X_i \hat{\beta}^2.
$$
 (2.8)

Step 2: Independent pseudo numbers are generated from  $Z_i = (Z_{i1}, \ldots, Z_{ip}) \sim MN(0, I_p)$ and  $U_i \sim \chi^2_{(n_i-p)}, \quad i = 1, 2.$ 

Step 3:  $T_{PB}$  value is calculated as follows:

$$
T_{PB} = \sum_{i=1}^{2} s^{-2} Z_i' Z_i
$$
  
 
$$
- \left( \sum_{i=1}^{2} \frac{(n_i - p)}{s_i U_i} (X_i' X_i)^{1/2} Z_i \right)' \left( \sum_{i=1}^{2} \frac{(n_i - p)}{s_i^2 U_i} (X_i' X_i) \right)^{-1} \left( \sum_{i=1}^{2} \frac{(n_i - p)}{s_i U_i} (X_i' X_i)^{1/2} Z_i \right)
$$

Step 4: Step 2-3 are repeated many times, say m, and estimated *p*-value are calculated as follows:

$$
\hat{p} = \sum_{j=1}^{m} \frac{\left(T_{PB}^{j} \geqslant t\right)}{m}
$$

For a given level  $\alpha$ , the PB test rejects the null hypothesis when the  $\hat{p}$  is less than  $\alpha$ .

#### **3. The computational approach test**

To understand the CAT better, we first presented the general framework of this method. Then, we presented the newly proposed testing method based on the CAT to test the equality of two linear regression models under heteroscedasticity.

<span id="page-4-0"></span>Let  $U_1, U_2, \ldots, U_n$  be a random sample having a probability density function  $f(u/\theta)$ , where the functional form of f is assumed to be known and  $\theta = (\theta^{(1)}, \theta^{(2)})$  is an unknown vector in parameter space  $\Theta$ .  $\theta^{(1)}$  and  $\theta^{(2)}$  are the parameter of interest and nuisance parameter, respectively. The problem of interest is to test  $H'_{0}$ :  $\theta^{(1)} = \theta^{(1)}_{0}$  $\binom{1}{0}$  versus a suitable alternative. To test  $H'_0$ :  $\theta^{(1)} = \theta_0^{(1)}$  $\binom{1}{0}$  against  $H'_1$ ,  $H'_0$  was first expressed as

 $H_0^{'*}$ :  $\eta\left(\theta^{(1)}, \theta_0^{(1)}\right) = 0$  against  $H_1^{'}*$ , where  $\eta$  is a scalar valued function. The general methodology of the CAT for testing  $H_0^{'*} : \eta\left(\theta^{(1)}, \theta_0^{(1)}\right) = 0$  against a suitable alternative at a desired level  $\alpha$  was given through the following steps [26].

- (1) Obtain maximum likelihood estimations (MLEs) of the parameters  $\theta^{(1)}$  and  $\theta^{(2)}$ .
- (2) Obtain a suitable  $\eta\left(\theta^{(1)}, \theta_0^{(1)}\right)$  and the MLEs of  $\eta$ ,  $\hat{\eta} = \hat{\eta}\left(\hat{\theta}^{(1)}, \theta_0^{(1)}\right)$  can be used as a test statistic.
- (3) Under Ho, find the MLEs of  $\theta^{(2)}$  parameter, which is denoted by  $\tilde{\theta}^{(2)}$ .
- (4) Generate artificial sample  $U_1, U_2, \ldots, U_n$  from  $f(\mu/\theta_0^{(1)}, \tilde{\theta}^{(2)})$  arge number of times, say m times. For each of these replicated samples, recalculate the MLE  $\eta$ ,  $\hat{\eta}^{(j)}$ where  $j = 1, \ldots, m$ .
- (5) Estimate the *p*-value as  $\hat{p} = \sum_{j=1}^{m}$  $(\hat{\eta}^{(j)}\tilde{\geqslant}\hat{\eta})$  $\frac{\epsilon}{m}$ . In the case of  $\hat{p} < \alpha$ ,  $H_0$  is rejected.

There are two important points to obtain this algorithm; the first of which is to obtain a suitable  $\eta$  and the second one is to obtain RMLEs of the parameters under  $H_0$ . Accordingly, before we carry out the CAT to test the equality of two linear regression models under heteroscedasticity, we first need to find the RMLEs of the model parameters as given in Theorem 3.1.

**Theorem 3.1.** *The RMLEs of the model parameters*  $\beta$ ,  $\sigma_1^2$  *and*  $\sigma_2^2$  *were given as follows:* 

<span id="page-5-0"></span>
$$
\tilde{\beta} = \left[ \frac{\left(\sum_{i=1}^{n_1} X_{1i} X'_{1i}\right)}{\tilde{\sigma}_1^2} + \frac{\left(\sum_{i=1}^{n_2} X_{2i} X'_{2i}\right)}{\tilde{\sigma}_2^2} \right]^{-1} \left( \frac{\sum_{i=1}^{n_1} Y_{1i} X'_{1i}}{\tilde{\sigma}_1^2} + \frac{\sum_{i=1}^{n_2} Y_{2i} X'_{2i}}{\tilde{\sigma}_2^2} \right)
$$
\n
$$
\tilde{\sigma}_1^2 = \frac{1}{n_1} \left[ \sum_{i=1}^{n_1} \left( Y_{1i} - X'_{1i} \tilde{\beta} \right)^2 \right]
$$
\n
$$
\tilde{\sigma}_2^2 = \frac{1}{n_2} \left[ \sum_{i=1}^{n_2} \left( Y_{2i} - X'_{2i} \tilde{\beta} \right)^2 \right]
$$

*Proof.* The restricted log-likelihood function under  $H_0$  can be obtained as follows:

$$
\ln(L) = -\frac{n_1 + n_2}{2} \ln(2\pi) - \frac{n_1}{2} \ln(\sigma_1^2) - \frac{n_2}{2} \ln(\sigma_2^2)
$$

$$
- \frac{1}{2\sigma_1^2} \left[ \sum_{i=1}^{n_1} Y_{1i}^2 - 2\beta \sum_{i=1}^{n_1} Y_{1i} X'_{1i} + \beta' \left( \sum_{i=1}^{n_1} X_{1i} X'_{1i} \right) \beta \right]
$$

$$
- \frac{1}{2\sigma_2^2} \left[ \sum_{i=1}^{n_2} Y_{2i}^2 - 2\beta \sum_{i=1}^{n_2} Y_{2i} X'_{2i} + \beta' \left( \sum_{i=1}^{n_2} X_{2i} X'_{2i} \right) \beta \right]
$$

The score functions of the parameters  $\beta$ ,  $\sigma_1^2$  and  $\sigma_2^2$  are as follows:

$$
\frac{\ln(L)}{\partial \beta} = S(\beta) = -\frac{1}{2\sigma_1^2} \left[ -2 \sum_{i=1}^{n_1} Y_{1i} X'_{1i} + 2\beta' \sum_{i=1}^{n_1} X_{1i} X'_{1i} \right] - \frac{1}{2\sigma_2^2} \left[ -2 \sum_{i=1}^{n_2} Y_{2i} X'_{2i} + 2\beta' \sum_{i=1}^{n_2} X_{2i} X'_{2i} \right]
$$
\n(3.1)

$$
\frac{\ln(L)}{\partial \sigma_1^2} = S\left(\sigma_1^2\right) = -\frac{n_1}{2\left(\sigma_1^2\right)} + \frac{1}{2\left(\sigma_1^2\right)^2} \left[\sum_{i=1}^{n_1} \left(Y_{1i} - X'_{1i}\beta\right)^2\right]
$$
(3.2)

$$
\frac{\ln(L)}{\partial \sigma_2^2} = S\left(\sigma_2^2\right) = -\frac{n_2}{2\left(\sigma_2^2\right)} + \frac{1}{2\left(\sigma_2^2\right)^2} \left[\sum_{i=1}^{n_2} \left(Y_{2i} - X'_{2i}\beta\right)^2\right]
$$
(3.3)

Using these score functions, the RMLEs of the parameters can be obtained as follows:

$$
\tilde{\beta} = \left[ \frac{\left(\sum_{i=1}^{n_1} X_{1i} X'_{1i}\right)}{\tilde{\sigma}_1^2} + \frac{\left(\sum_{i=1}^{n_2} X_{2i} X'_{2i}\right)}{\tilde{\sigma}_2^2} \right]^{-1} \left( \frac{\sum_{i=1}^{n_1} Y_{1i} X'_{1i}}{\tilde{\sigma}_1^2} + \frac{\sum_{i=1}^{n_2} Y_{2i} X'_{2i}}{\tilde{\sigma}_2^2} \right)
$$
\n
$$
\tilde{\sigma}_1^2 = \frac{1}{n_1} \left[ \sum_{i=1}^{n_1} \left( Y_{1i} - X'_{1i} \tilde{\beta} \right)^2 \right]
$$
\n
$$
\tilde{\sigma}_2^2 = \frac{1}{n_2} \left[ \sum_{i=1}^{n_2} \left( Y_{2i} - X'_{2i} \tilde{\beta} \right)^2 \right]
$$

 $\Box$ 

As seen in Theorem 3.1, there are no close forms of the RMLEs of the parameters. For this reason, some iterative algorithms should be used to obtain the RMLEs of the parameters. In this study, Fisher-Scoring algorithm was used to obtain these estimators. Fisher scoring algorithm is a modified version of Newton-Raphson method, especially to obtain the MLEs of [the](#page-5-0) parameters. This algorithm uses the expected information matrix, while Newton-Raphson algorithm uses the observed information matrix. This makes Fisher scoring less dependent on specific data values. Knight [19] and Schworer and Hovey [30] pointed out the differences between the Newton-Raphson and Fisher scoring algorithms:

- (1) The convergence of the Newton-Raphson algorithm is often faster when both algorithms converge, while Fisher scoring algorithm is more rob[ust](#page-15-16) and will converge [wh](#page-16-12)en Newton-Raphson algorithm does not.
- (2) The radius of the convergence for the Fisher scoring algorithm is often larger which suggests that the choice of an initial estimate is less important for the Fisher scoring algorithm. For these reasons, we used Fisher scoring algorithm to obtain the RMLEs. The  $i^{th}$  iteration of this algorithm can be given as follows:

$$
\theta_{i+1} = \theta_i + \gamma \left\{ I(\theta) + S(\theta) S(\theta)' \right\}^{-1} S(\theta), \quad i = 0, 1, 2, ...
$$

where  $0 < \gamma < 1$  is an arbitrary constant,  $S(\theta)$  is the score vector of the parameters, and  $I(\theta)$  is the expected value of the information matrix,  $J(\theta)$ . In this problem, the parameter vector  $\theta$  is  $(\beta, \sigma_1^2, \sigma_2^2)$ . The elements of the score vector are given at Eq.3.1, Eq. 3.2 and Eq. 3.3. The information matrix and its expectation of this model are also needed to use this algorithm. The information matrix and its expectation were given as follows:

$$
J(\beta, \sigma_1^2, \sigma_2^2) = \begin{pmatrix} a & b_1 & b_2 \\ 0 & c_1 & 0 \\ 0 & 0 & c_2 \end{pmatrix},
$$

where

$$
a = \frac{\sum_{i=1}^{n_1} X_{1i} X'_{1i}}{\sigma_1^2} + \frac{\sum_{i=1}^{n_2} X_{2i} X'_{2i}}{\sigma_2^2},
$$
  
\n
$$
b_1 = \frac{\sum_{i=1}^{n_1} Y_{1i} X'_{1i}}{(\sigma_1^2)^2} - \frac{\beta' (\sum_{i=1}^{n_1} X_{1i} X'_{1i})}{(\sigma_1^2)^2},
$$
  
\n
$$
b_2 = \frac{\sum_{i=1}^{n_2} Y_{2i} X'_{2i}}{(\sigma_2^2)^2} - \frac{\beta' (\sum_{i=1}^{n_2} X_{2i} X'_{2i})}{(\sigma_2^2)^2},
$$
  
\n
$$
c_1 = -\frac{n_1}{2(\sigma_1^2)} + \frac{1}{2(\sigma_1^2)^3} \left[ \sum_{i=1}^{n_1} (Y_{1i} - X'_{1i}\beta)^2 \right],
$$
  
\n
$$
c_2 = -\frac{n_2}{2(\sigma_2^2)} + \frac{1}{2(\sigma_2^2)^3} \left[ \sum_{i=1}^{n_2} (Y_{2i} - X'_{2i}\beta)^2 \right],
$$

and

$$
I(\beta, \sigma_1^2, \sigma_2^2) = E\left(J(\beta, \sigma_1^2, \sigma_2^2)\right) = \begin{pmatrix} \frac{\sum_{i=1}^{n_1} X_{1i} X'_{1i}}{\sigma_1^2} + \frac{\sum_{i=1}^{n_2} X_{2i} X'_{2i}}{\sigma_2^2} & 0 & 0\\ 0 & \frac{n_1 - 2p}{2(\sigma_1^2)^2} & 0\\ 0 & 0 & \frac{n_2 - 2p}{2(\sigma_2^2)^2} \end{pmatrix}
$$
(3.4)

<span id="page-7-0"></span>The score vector of  $\theta = (\beta, \sigma_1^2, \sigma_2^2)$  can also be rewritten as follows:

$$
S\left(\beta,\sigma_1^2,\sigma_2^2\right) = \left(S\left(\beta\right),S\left(\sigma_1^2\right),S\left(\sigma_1^2\right)\right),\tag{3.5}
$$

where

<span id="page-7-1"></span>
$$
S(\beta) = \sum_{j=1}^{2} \frac{1}{\sigma_j^2} \sum_{i=1}^{n_j} Y_{ji} X'_{ji} - \beta' \sum_{j=1}^{2} \sum_{i=1}^{n_j} X_{ji} X'_{ji},
$$
  
\n
$$
S(\sigma_1^2) = -\frac{n_1}{2(\sigma_1^2)} + \frac{1}{2(\sigma_1^2)^2} \left[ \sum_{i=1}^{n_1} (Y_{1i} - X'_{1i}\beta)^2 \right],
$$
  
\n
$$
S(\sigma_1^2) = -\frac{n_2}{2(\sigma_2^2)} + \frac{1}{2(\sigma_2^2)^2} \left[ \sum_{i=1}^{n_2} (Y_{2i} - X'_{2i}\beta)^2 \right].
$$

For the initial value of  $\theta$ ,  $\theta_0$  was taken as

$$
\theta_0 = \left(\tilde{\beta}_{(0)}, \tilde{\sigma}_{1(0)}^2, \tilde{\sigma}_{2(0)}^2\right)
$$
  
=  $\left\{ (X'X)^{-1} X'Y, \frac{1}{n_1 - p} \left[ \sum_{i=1}^{n_1} \left( Y_{1i} - X'_{1i} \tilde{\beta}_{(0)} \right)^2 \right], \frac{1}{n_2 - p} \sum_{i=1}^{n_2} \left( Y_{2i} - X'_{2i} \tilde{\beta}_{(0)} \right)^2 \right\}.$  (3.6)

**Remark 3.2.** We observed that when  $\gamma$  s close to the upper bound, the length of the steps from  $\theta_i$  to  $\theta_{i+1}$  can be great. Thus, when the initial value of  $\theta_0$  is far from the optimal value, it might wildly oscillate and not converge at all. For this reason, this case is sometimes remedied by making smaller steps. However, the length of the steps from *θ*<sup>*i*</sup> to  $\theta$ <sup>*i*+1</sup> can be smaller by taking  $\gamma$  too close to 0 and this causes the optimal value to converge very slowly. When we took  $\gamma = 0.1$  or this case, we observed in our simulation study that the Fisher Scoring algorithm converges in a few iterations with the initial value defined above. This algorithm can be summarized as given:

Algorithm 1: (Fisher-Scoring Algorithm for the RMLEs of the parameters for the equality of two linear regression models):

(1) Obtain the initial value of the maximum likelihood estimation as given in Eq. 3.6:

$$
\theta_0 = (\tilde{\beta}_{(0)} \tilde{\sigma}_{1(0)}^2, \tilde{\sigma}_{2(0)}^2)
$$
  
\n
$$
\tilde{\beta}_{(0)} = (X'X)^{-1} X'Y
$$
  
\n
$$
\hat{\sigma}_{1(0)}^2 = \frac{1}{n_1 - p} \left[ \sum_{i=1}^{n_1} (Y_{1i} - X'_{1i} \tilde{\beta}_0)^2 \right]
$$
  
\n
$$
\hat{\sigma}_{2(0)}^2 = \frac{1}{n_2 - p} \sum_{i=1}^{n_2} (Y_{2i} - X'_{2i} \tilde{\beta}_0)^2
$$

- (2) Using Step 1, obtain  $I(\theta_0)$  and  $S(\theta_0)$  as given in Eq. 3.4 and Eq. 3.5.
- (3) Using Eq. 3.4, obtain  $\theta_{i+1}$ ,  $i = 1, 2, 3, \ldots$
- (4) Repeat the Steps (1-3) until  $|\theta_{i+1} \theta_i| < \varepsilon$ .
- (5) Th[e](#page-7-1) RMLEs of the parameters  $\beta$ ,  $\sigma_1^2$ ,  $\sigma_2^2$  under  $H_0$  are  $\theta_{i+1} = (\tilde{\beta}_{(i+1)}, \tilde{\sigma}_{1(i+1)}^2, \tilde{\sigma}_{2(i+1)}^2)$  $\theta_{i+1} = (\tilde{\beta}_{(i+1)}, \tilde{\sigma}_{1(i+1)}^2, \tilde{\sigma}_{2(i+1)}^2)$  $\theta_{i+1} = (\tilde{\beta}_{(i+1)}, \tilde{\sigma}_{1(i+1)}^2, \tilde{\sigma}_{2(i+1)}^2)$ .

**Remark 3.3.** As previously mentioned, one of the two important points to apply the CAT method is to obtain a suitable test statistic denoted as *η*. Davison and Hinkley [7] expressed that the likelihood-based methods (the Wald, likelihood ratio and Score tests) are the most appropriate tests for the PB method. The Wald, likelihood ratio, and Score tests are all asymptotically optimal and provide good properties in large samples. Although these tests are equivalent in large samples, they are different in small samples. [Th](#page-15-17)erefore, it is important for a test to not only perform well only on large samples, but also well in small samples. Ohtani and Toyoda [25] compared the size-corrected Wald, likelihood ratio, and Score tests by Monte Carlo experiments to test the equality of two linear regression models under heteroscedasticity in small sample sizes. Their study showed that the size-corrected Wald and Score tests perform quite well. However, it is known that the Wald test depends only on MLEs of paramete[rs w](#page-16-13)hile the Score test depends on both MLEs and restricted MLEs under the null hypothesis. Thus, the calculation of the Score test is quite complicated. Besides, the size correction of a test depends on the nominal level of the type I error. Recomputation of size correction of a test is required for each different nominal level of the type I error. However, this case is not practical in real world problems. At this point, the CAT procedure can be very useful for this kind of problems adjusting the type I error rates of any test automatically. For this reason, we carried out the CAT to test the equality of two linear regression models under heteroscedasticity using the Wald test statistic in Eq. 2.6.

The CAT for the equality of two linear regression models can be given as:

Algorithm 2: (the CAT for th[e eq](#page-3-1)uality of two linear regression models):

(1) Obtain the unrestricted MLE for  $\hat{\theta} = (\hat{\beta}_1, \ \hat{\beta}_2, \ \hat{\sigma}_1^2, \hat{\sigma}_2^2)$  as follows:

$$
\hat{\beta}_1 = (X_1' X_1)^{-1} X_1' Y_1, \quad \hat{\beta}_2 = (X_2' X_2)^{-1} X_2' Y_2,
$$
  

$$
\hat{\sigma}_1^2 = \frac{1}{n_1 - p} \left[ \sum_{i=1}^{n_1} \left( Y_{1i} - X_{1i}' \hat{\beta}_1 \right)^2 \right], \text{ and } \hat{\sigma}_2^2 = \frac{1}{n_2 - p} \left[ \sum_{i=1}^{n_2} \left( Y_{2i} - X_{2i}' \hat{\beta}_2 \right)^2 \right].
$$

(2) Obtain the test statistic  $\hat{\eta}$  as follows:

$$
\hat{\eta} = (\hat{\beta}_1 - \hat{\beta}_2)' (\hat{\sigma}_1^2 (X_1' X_1)^{-1} + \hat{\sigma}_2^2 (X_2' X_2)^{-1})^{-1} (\hat{\beta}_1 - \hat{\beta}_2).
$$

(3) Obtain RMLE for  $\tilde{\theta} = (\tilde{\beta}, \tilde{\sigma}_1^2, \tilde{\sigma}_2^2)$  using Algorithm 1 under  $H_0$ .

(4) Generate artificial sample using RMLEs.

$$
\hat{Y}_1 = \tilde{\beta} X_1 + \varepsilon_1^*, \quad \varepsilon_1^* \sim N\left(0, \tilde{\sigma}_1^2\right)
$$
\n
$$
\hat{Y}_2 = \tilde{\beta} X_2 + \varepsilon_2^*, \quad \varepsilon_2^* \sim N\left(0, \tilde{\sigma}_2^2\right)
$$

- (5) Calculate  $\tilde{\eta}$  for the generated artificial sample given in Step 4.
- (6) Repeat Step 4-5 for large number of times, say *m* times.
- (7) Estimate the *p*-value as  $\hat{p} = \sum_{j=1}^{m}$  $\frac{\left(\hat{\eta}^{(j)}\right)\geq\widetilde{\eta}}{m}$ . In the case of  $\hat{p}<\alpha$ ,  $H_0$  is rejected.

**Remark 3.4.** The CAT is a PB method since resampling is generated from the parametric model  $\varepsilon_i^* \sim N(0, \tilde{\sigma}_i^2)$ ,  $i = 1, 2$ . Artificial sample is generated to mimic the null<br>distribution of  $\hat{\mathcal{E}}$ . Thus, the sut of point of  $\hat{\mathcal{E}}$  is an approximation of the two suitient distribution of  $\hat{\eta}$ . Thus, the cut-off point of  $\hat{\eta}$  is an approximation of the true critical value based on the null model, under  $H_0$ . The CAT does not require any knowledge of the complex sampling distribution of a test statistic and finds the critical region automatically. The proposed CAT heavily depends on computations and simulations, but with the computational resources available today, this method can be used effectively. As a result, the CAT can be said to be easy to implement and compute.

#### **4. Simulation study**

In this section, the proposed test (CAT) was compared with the Chow (C) test, Toyoda (T) test, Wald (W) test, weighted F (WF) test, and PB test in terms of their estimated type-I error rates and powers of test. For this purpose, the explanatory variables  $p=1$ , 2, and 3 were considered as different combinations of equal and unequal sample sizes  $(n = (n_1, n_2))$ . The standard deviations of the regression models  $(\sigma = (\sigma_1, \sigma_2))$  equal to (1,4) and (1,8), respectively. To estimate the powers of tests, we took three different parameter combinations of regression coefficients. To estimate the type-I error rates and powers of all tests under the specified nominal level  $\alpha$ =0.05, 5000 random numbers were generated for errors with sample size  $n_i$  ( $i = 1, 2$ ) from the normal distribution.  $m = 5000$ was also taken to estimate the *p*-values of the CAT and PB test. The simulation study was conducted in MATLAB. The estimated type-I error rates are presented in Table 1- Table 3.

<span id="page-9-0"></span>

|       |       |       | $\sigma =$ | $(\mathbf{1}, \mathbf{4})$ |                 |       | $\sigma = (1, 8)$ |       |       |       |           |       |  |
|-------|-------|-------|------------|----------------------------|-----------------|-------|-------------------|-------|-------|-------|-----------|-------|--|
| n     | C     | т     | W          | WF                         | $\overline{PB}$ | CAT   | $\mathbf C$       | т     | W     | WF    | <b>PB</b> | CAT   |  |
| 5,5   | 0.077 | 0.031 | 0.150      | 0.111                      | 0.087           | 0.047 | 0.075             | 0.022 | 0.159 | 0.115 | 0.086     | 0.047 |  |
| 10,10 | 0.060 | 0.018 | 0.095      | 0.076                      | 0.064           | 0.047 | 0.063             | 0.014 | 0.096 | 0.078 | 0.063     | 0.046 |  |
| 15,15 | 0.055 | 0.016 | 0.074      | 0.064                      | 0.057           | 0.048 | 0.053             | 0.012 | 0.072 | 0.062 | 0.051     | 0.044 |  |
| 25,25 | 0.061 | 0.015 | 0.069      | 0.063                      | 0.058           | 0.052 | 0.057             | 0.012 | 0.067 | 0.060 | 0.054     | 0.048 |  |
| 50,50 | 0.053 | 0.012 | 0.057      | 0.055                      | 0.052           | 0.048 | 0.055             | 0.007 | 0.057 | 0.054 | 0.051     | 0.048 |  |
| 5,10  | 0.019 | 0.010 | 0.096      | 0.074                      | 0.070           | 0.048 | 0.013             | 0.003 | 0.098 | 0.074 | 0.067     | 0.049 |  |
| 5,15  | 0.007 | 0.003 | 0.082      | 0.065                      | 0.063           | 0.052 | 0.005             | 0.002 | 0.083 | 0.067 | 0.065     | 0.053 |  |
| 10,15 | 0.031 | 0.010 | 0.084      | 0.070                      | 0.064           | 0.052 | 0.028             | 0.007 | 0.079 | 0.068 | 0.062     | 0.050 |  |
| 15,25 | 0.019 | 0.005 | 0.067      | 0.060                      | 0.057           | 0.051 | 0.016             | 0.004 | 0.068 | 0.062 | 0.057     | 0.052 |  |
| 15,50 | 0.002 | 0.001 | 0.058      | 0.054                      | 0.054           | 0.050 | 0.000             | 0.000 | 0.061 | 0.056 | 0.056     | 0.052 |  |
| 10,5  | 0.180 | 0.072 | 0.165      | 0.134                      | 0.093           | 0.052 | 0.209             | 0.045 | 0.171 | 0.142 | 0.087     | 0.047 |  |
| 25,5  | 0.353 | 0.153 | 0.169      | 0.153                      | 0.088           | 0.049 | 0.413             | 0.086 | 0.165 | 0.152 | 0.080     | 0.047 |  |
| 15,10 | 0.121 | 0.031 | 0.102      | 0.084                      | 0.067           | 0.051 | 0.120             | 0.022 | 0.096 | 0.081 | 0.065     | 0.049 |  |
| 25,15 | 0.135 | 0.029 | 0.081      | 0.072                      | 0.059           | 0.048 | 0.133             | 0.017 | 0.078 | 0.069 | 0.055     | 0.045 |  |
| 50,15 | 0.259 | 0.067 | 0.086      | 0.081                      | 0.064           | 0.054 | 0.284             | 0.040 | 0.084 | 0.080 | 0.064     | 0.054 |  |

**Table 1.** The type I error rates of the all tests when  $p=1$ .

As seen from Table 1, when sample sizes are equal and small, the type I error rates of the CAT are close to the nominal level  $\alpha$ . However, the type I error rates of the others are far away than the nominal level  $\alpha$ . The type I error rates of the T test are much smaller than the nominal level, whereas those of the others are much greater than the nominal level. As sample sizes [in](#page-9-0)crease, the type I error rates of all tests are close to the nominal level  $α$ , whereas the T test seems to have much lower type I error rates than the nominal level  $\alpha$ , even for large sample sizes.

When the sample sizes and variances are proportional, the type I error rates of the CAT are close to the nominal level  $\alpha$  regardless of sample sizes. While the type I error rates of the W, WF, and PB tests are greater than the nominal level  $\alpha$  in the cases of small sample sizes, these values of tests are close to the nominal level  $\alpha$  in the cases of large sample sizes. As for the C and T tests, the type I error rates of these tests are much smaller than the nominal level  $\alpha$  in the cases of all sample sizes. When the sample sizes and variances are in reverse order, the CAT appears to have type I error rates closer to the nominal level for all sample sizes. The others are much greater than the nominal level. It is also seen that the type I error rates of all the considered tests are not affected by the increase in variances.

As seen from Table 2 and Table 3, as the value of *p* increase, except for the CAT, the type I error rates of the others somewhat increase. The results of  $p=2$  and  $p=3$  are the same as the results of  $p=1$  in terms of interpretation.

|       |             |       | $\sigma =$ | $(\mathbf{1}, \mathbf{4})$ |                 |       | (1, 8)<br>$\sigma =$ |       |       |       |                 |       |  |
|-------|-------------|-------|------------|----------------------------|-----------------|-------|----------------------|-------|-------|-------|-----------------|-------|--|
| n     | $\mathbf C$ | т     | w          | WF                         | $\overline{PB}$ | CAT   | $\mathbf C$          | т     | w     | WF    | $\overline{PB}$ | CAT   |  |
| 5,5   | 0.087       | 0.038 | 0.233      | 0.131                      | 0.092           | 0.052 | 0.094                | 0.028 | 0.232 | 0.132 | 0.084           | 0.044 |  |
| 10,10 | 0.069       | 0.018 | 0.121      | 0.088                      | 0.071           | 0.043 | 0.081                | 0.014 | 0.137 | 0.101 | 0.074           | 0.053 |  |
| 15,15 | 0.061       | 0.017 | 0.091      | 0.070                      | 0.060           | 0.044 | 0.069                | 0.011 | 0.098 | 0.081 | 0.064           | 0.050 |  |
| 25,25 | 0.062       | 0.011 | 0.078      | 0.066                      | 0.060           | 0.053 | 0.063                | 0.006 | 0.074 | 0.065 | 0.057           | 0.049 |  |
| 50,50 | 0.059       | 0.009 | 0.066      | 0.061                      | 0.056           | 0.053 | 0.053                | 0.003 | 0.059 | 0.055 | 0.049           | 0.044 |  |
| 5,10  | 0.017       | 0.008 | 0.133      | 0.079                      | 0.072           | 0.057 | 0.014                | 0.006 | 0.131 | 0.082 | 0.074           | 0.053 |  |
| 5,15  | 0.004       | 0.002 | 0.113      | 0.069                      | 0.063           | 0.059 | 0.002                | 0.001 | 0.098 | 0.068 | 0.064           | 0.051 |  |
| 10,15 | 0.028       | 0.008 | 0.098      | 0.073                      | 0.068           | 0.049 | 0.025                | 0.005 | 0.101 | 0.073 | 0.062           | 0.048 |  |
| 15,25 | 0.015       | 0.003 | 0.071      | 0.058                      | 0.056           | 0.044 | 0.014                | 0.002 | 0.076 | 0.060 | 0.054           | 0.050 |  |
| 15,50 | 0.001       | 0.000 | 0.062      | 0.054                      | 0.054           | 0.052 | 0.002                | 0.000 | 0.066 | 0.059 | 0.059           | 0.056 |  |
| 10,5  | 0.256       | 0.114 | 0.244      | 0.189                      | 0.112           | 0.046 | 0.309                | 0.066 | 0.257 | 0.198 | 0.086           | 0.044 |  |
| 25,5  | 0.539       | 0.237 | 0.256      | 0.230                      | 0.101           | 0.050 | 0.633                | 0.136 | 0.249 | 0.224 | 0.083           | 0.046 |  |
| 15,10 | 0.149       | 0.033 | 0.124      | 0.095                      | 0.067           | 0.044 | 0.165                | 0.022 | 0.127 | 0.098 | 0.066           | 0.049 |  |
| 25,15 | 0.161       | 0.029 | 0.091      | 0.078                      | 0.054           | 0.046 | 0.191                | 0.023 | 0.100 | 0.086 | 0.064           | 0.055 |  |
| 50,15 | 0.367       | 0.076 | 0.100      | 0.092                      | 0.067           | 0.052 | 0.418                | 0.033 | 0.098 | 0.088 | 0.057           | 0.045 |  |

**Table 2.** The type I error rates of the all tests when  $p=2$ .

**Table 3.** The type I error rates of the all tests when *p*=3.

|       |       |       |       | $\sigma=(1,4)$ |                 |       | $\sigma=(1,8)$ |       |         |       |           |       |  |
|-------|-------|-------|-------|----------------|-----------------|-------|----------------|-------|---------|-------|-----------|-------|--|
| n     | C     | т     | w     | WF             | $\overline{PB}$ | CAT   | C              | T     | $\bf W$ | WF    | <b>PB</b> | CAT   |  |
| 5,5   | 0.087 | 0.038 | 0.233 | 0.131          | 0.092           | 0.052 | 0.094          | 0.028 | 0.232   | 0.132 | 0.084     | 0.044 |  |
| 10,10 | 0.069 | 0.018 | 0.121 | 0.088          | 0.071           | 0.043 | 0.081          | 0.014 | 0.137   | 0.101 | 0.074     | 0.053 |  |
| 15,15 | 0.061 | 0.017 | 0.091 | 0.070          | 0.060           | 0.044 | 0.069          | 0.011 | 0.098   | 0.081 | 0.064     | 0.050 |  |
| 25,25 | 0.062 | 0.011 | 0.078 | 0.066          | 0.060           | 0.053 | 0.063          | 0.006 | 0.074   | 0.065 | 0.057     | 0.049 |  |
| 50,50 | 0.059 | 0.009 | 0.066 | 0.061          | 0.056           | 0.053 | 0.053          | 0.003 | 0.059   | 0.055 | 0.049     | 0.044 |  |
| 5,10  | 0.017 | 0.008 | 0.133 | 0.079          | 0.072           | 0.057 | 0.014          | 0.006 | 0.131   | 0.082 | 0.074     | 0.053 |  |
| 5,15  | 0.004 | 0.002 | 0.113 | 0.069          | 0.063           | 0.059 | 0.002          | 0.001 | 0.098   | 0.068 | 0.064     | 0.051 |  |
| 10,15 | 0.028 | 0.008 | 0.098 | 0.073          | 0.068           | 0.049 | 0.025          | 0.005 | 0.101   | 0.073 | 0.062     | 0.048 |  |
| 15,25 | 0.015 | 0.003 | 0.071 | 0.058          | 0.056           | 0.044 | 0.014          | 0.002 | 0.076   | 0.060 | 0.054     | 0.050 |  |
| 15,50 | 0.001 | 0.000 | 0.062 | 0.054          | 0.054           | 0.052 | 0.002          | 0.000 | 0.066   | 0.059 | 0.059     | 0.056 |  |
| 10,5  | 0.256 | 0.114 | 0.244 | 0.189          | 0.112           | 0.046 | 0.309          | 0.066 | 0.257   | 0.198 | 0.086     | 0.044 |  |
| 25,5  | 0.539 | 0.237 | 0.256 | 0.230          | 0.101           | 0.050 | 0.633          | 0.136 | 0.249   | 0.224 | 0.083     | 0.046 |  |
| 15,10 | 0.149 | 0.033 | 0.124 | 0.095          | 0.067           | 0.044 | 0.165          | 0.022 | 0.127   | 0.098 | 0.066     | 0.049 |  |
| 25,15 | 0.161 | 0.029 | 0.091 | 0.078          | 0.054           | 0.046 | 0.191          | 0.023 | 0.100   | 0.086 | 0.064     | 0.055 |  |
| 50,15 | 0.367 | 0.076 | 0.100 | 0.092          | 0.067           | 0.052 | 0.418          | 0.033 | 0.098   | 0.088 | 0.057     | 0.045 |  |

As a result, the type I error rates of the CAT are close to the nominal level *α* regardless of sample sizes, variance configuration, and the relation between sample sizes and variances. When sample sizes and variances are proportional, the type I error rates of the C and T tests are much smaller than the nominal level *α*. On the other hand, those of the C and T tests are much greater when sample sizes and variances are in reverse order. That is, the C and T tests are negatively affected by this situation. The W, WF, and PB tests have the type I error rates closer to nominal level when the sample sizes and variances are proportional and sample sizes are large. On the other hand, when sample sizes and variances are in reverse order, the W, WF, and PB tests appear to have greater type I error rates than nominal level  $\alpha$ . That is, these tests are negatively affected by this situation. The powers of the tests are given in Table 4-9.

While the powers of the tests were interpreted, the tests, which had greater type I error rates than %6 given in Table 1-Table 3, were disregarded. Thus, the powers of these tests were denoted by \*\*\*\*.

As can be seen from Table 4–Table 9, the CAT seems to be more powerful than the other tests having lower type I error rates than %6 especially in the case of small and equal sample sizes. The powers of the PB and WF tests appear to be a bit more powerful

than the CAT, in the case of equal and large sample sizes and when the sample sizes and variances are proportional for large sample sizes. On the other hand, when sample sizes and variances were in reverse order, these tests were disregarded since the WF and PB tests have greater type I error rates than nominal level  $\alpha$ . Thus, the CAT seems to be more powerful than the other tests in this case, regardless of sample size. The powers of all the tests are negatively affected from the increases in values of variance and as seen from tables, the powers of all tests are smaller. The CAT appears to be more powerful than the others in this case. When sample sizes increase, the powers of the PB test are a bit more powerful than the CAT. The powers of all the tests are negatively affected by the increases in values of variances and those of the tests are smaller. As expected, the powers of all tests increase when the difference among *β* values increase. As the values of p increase, all the tests are negatively affected by this case, and the powers of the tests decrease. The interpretation obtained from the cases of higher value of p are the same as those of the cases of  $p=1$ .

**Table 4.** The power of rates of the all tests when  $p=1$ ,  $\beta_1=1$ ,  $\beta_2=2$ .

|             |             |       | $\sigma =$ | $\bf (1,4)$ |                 | $(\boldsymbol{1},\boldsymbol{8})$<br>$\sigma =$ |             |       |       |       |       |       |
|-------------|-------------|-------|------------|-------------|-----------------|-------------------------------------------------|-------------|-------|-------|-------|-------|-------|
| $\mathbf n$ | $\mathbf C$ | т     | w          | WF          | $\overline{PB}$ | CAT                                             | $\mathbf C$ | т     | W     | WF    | PB    | CAT   |
| 5,5         | ****        | 0.040 | ****       | ****        | ****            | 0.059                                           | ****        | 0.024 | ****  | ****  | ****  | 0.051 |
| 10,10       | ****        | 0.046 | ****       | ****        | ****            | 0.100                                           | ****        | 0.016 | ****  | ****  | ****  | 0.058 |
| 15,15       | 0.146       | 0.046 | ****       | ****        | 0.156           | 0.133                                           | 0.078       | 0.014 | ****  | ****  | 0.079 | 0.067 |
| 25,25       | 0.218       | 0.085 | ****       | 0.236       | 0.229           | 0.213                                           | 0.096       | 0.023 | ****  | ****  | 0.098 | 0.087 |
| 50,50       | 0.382       | 0.179 | 0.407      | 0.398       | 0.392           | 0.383                                           | 0.138       | 0.034 | 0.151 | 0.144 | 0.139 | 0.136 |
| 5,10        | 0.034       | 0.017 | ****       | ****        | ****            | 0.093                                           | 0.019       | 0.007 | ****  | ****  | ****  | 0.059 |
| 5,15        | 0.017       | 0.007 | ****       | ****        | ****            | 0.125                                           | 0.009       | 0.004 | ****  | ****  | ****  | 0.069 |
| 10,15       | 0.078       | 0.030 | ****       | ****        | 0.157           | 0.135                                           | 0.039       | 0.009 | ****  | ****  | ****  | 0.075 |
| 15,25       | 0.100       | 0.044 | 0.245      | 0.228       | 0.222           | 0.204                                           | 0.032       | 0.009 | ****  | ****  | 0.106 | 0.097 |
| 15,50       | 0.055       | 0.028 | 0.381      | 0.367       | 0.364           | 0.348                                           | 0.007       | 0.002 | ****  | 0.151 | 0.150 | 0.142 |
| 10,50       | ****        | ****  | ****       | ****        | ****            | 0.067                                           | ****        | 0.052 | ****  | ****  | ****  | 0.057 |
| 25,50       | ****        | ****  | ****       | ****        | ****            | 0.068                                           | ****        | ****  | ****  | ****  | ****  | 0.050 |
| 15,10       | ****        | 0.070 | ****       | ****        | ****            | 0.108                                           | ****        | 0.030 | ****  | ****  | ****  | 0.062 |
| 25,15       | ****        | 0.098 | ****       | ****        | 0.165           | 0.144                                           | ****        | 0.029 | ****  | ****  | 0.080 | 0.068 |
| 50,15       | ****        | ****  | ****       | ****        | ****            | 0.150                                           | ****        | 0.056 | ****  | ****  | ****  | 0.071 |

**Table 5.** The power of rates of the all tests when  $p=1$ ,  $\beta_1=1$ ,  $\beta_2=4$ .

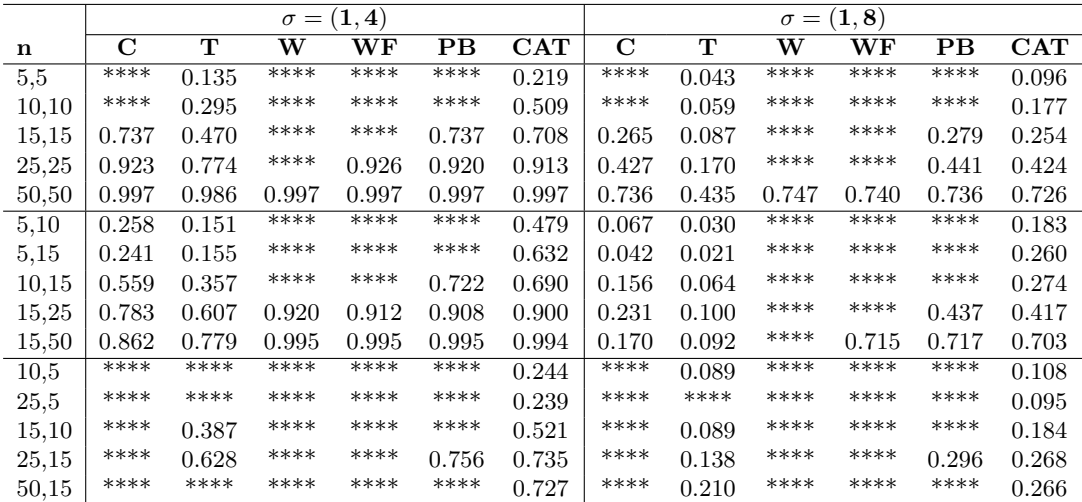

|       |             |       | $\sigma =$ | $\bf (1,4)$ |       |       | (1, 8)<br>$\sigma =$ |       |         |               |       |       |  |
|-------|-------------|-------|------------|-------------|-------|-------|----------------------|-------|---------|---------------|-------|-------|--|
| n     | $\mathbf C$ | T     | W          | WF          | PB    | CAT   | $\mathbf C$          | T     | $\bf W$ | $\mathbf{WF}$ | PB    | CAT   |  |
| 5,5   | ****        | 0.043 | ****       | ****        | ****  | 0.055 | ****                 | 0.031 | ****    | ****          | ****  | 0.048 |  |
| 10,10 | ****        | 0.032 | ****       | ****        | ****  | 0.071 | ****                 | 0.019 | ****    | ****          | ****  | 0.061 |  |
| 15,15 | ****        | 0.033 | ****       | ****        | ****  | 0.092 | ****                 | 0.009 | ****    | ****          | ****  | 0.063 |  |
| 25,25 | ****        | 0.039 | ****       | ****        | ****  | 0.151 | ****                 | 0.011 | ****    | ****          | 0.084 | 0.074 |  |
| 50,50 | 0.307       | 0.098 | ****       | ****        | 0.314 | 0.292 | 0.117                | 0.013 | 0.131   | 0.121         | 0.117 | 0.107 |  |
| 5,10  | 0.023       | 0.010 | ****       | ****        | ****  | 0.082 | 0.017                | 0.007 | ****    | ****          | ****  | 0.058 |  |
| 5,15  | 0.009       | 0.004 | ****       | ****        | ****  | 0.099 | 0.003                | 0.002 | ****    | ****          | ****  | 0.063 |  |
| 10,15 | 0.056       | 0.021 | ****       | ****        | ****  | 0.099 | 0.030                | 0.005 | ****    | ****          | ****  | 0.063 |  |
| 15,25 | 0.054       | 0.015 | ****       | 0.169       | 0.162 | 0.140 | 0.024                | 0.006 | ****    | ****          | 0.085 | 0.071 |  |
| 15,50 | 0.016       | 0.007 | ****       | 0.279       | 0.278 | 0.259 | 0.003                | 0.001 | ****    | 0.121         | 0.119 | 0.110 |  |
| 10,5  | ****        | ****  | ****       | ****        | ****  | 0.056 | ****                 | ****  | ****    | ****          | ****  | 0.046 |  |
| 25,5  | ****        | ****  | ****       | ****        | ****  | 0.057 | ****                 | ****  | ****    | ****          | ****  | 0.049 |  |
| 15,10 | ****        | 0.051 | ****       | ****        | ****  | 0.070 | ****                 | 0.027 | ****    | ****          | ****  | 0.059 |  |
| 25,15 | ****        | 0.063 | ****       | ****        | 0.127 | 0.100 | ****                 | 0.028 | ****    | ****          | ****  | 0.059 |  |
| 50,15 | ****        | ****  | ****       | ****        | ****  | 0.099 | ****                 | 0.044 | ****    | ****          | 0.074 | 0.056 |  |

**Table 6.** The power of rates of the all tests when  $p=2$ ,  $\beta_1 = (1,1)$ ,  $\beta_2 = (1,2)$ .

**Table 7.** The power of rates of the all tests when  $p=2$ ,  $\beta_1 = (1,1)$ ,  $\beta_2 = (1,4)$ .

|       |       |       | $\sigma =$ | (1,4) |           |       | $\sigma=(1,8)$ |       |       |                                              |                 |       |  |  |
|-------|-------|-------|------------|-------|-----------|-------|----------------|-------|-------|----------------------------------------------|-----------------|-------|--|--|
| n     | C     | т     | W          | WF    | <b>PB</b> | CAT   | $\mathbf C$    | T     | W     | $\overline{\mathbf{W}}\overline{\mathbf{F}}$ | $\overline{PB}$ | CAT   |  |  |
| 5,5   | ****  | 0.092 | ****       | ****  | ****      | 0.122 | ****           | 0.040 | ****  | ****                                         | ****            | 0.066 |  |  |
| 10,10 | ****  | 0.157 | ****       | ****  | ****      | 0.323 | ****           | 0.041 | ****  | ****                                         | ****            | 0.123 |  |  |
| 15,15 | ****  | 0.289 | ****       | ****  | ****      | 0.541 | ****           | 0.048 | ****  | ****                                         | ****            | 0.183 |  |  |
| 25,25 | ****  | 0.570 | ****       | ****  | ****      | 0.817 | ****           | 0.085 | ****  | ****                                         | 0.344           | 0.311 |  |  |
| 50,50 | 0.994 | 0.950 | ****       | ****  | 0.992     | 0.991 | 0.618          | 0.247 | 0.642 | 0.629                                        | 0.617           | 0.595 |  |  |
| 5,10  | 0.124 | 0.069 | ****       | ****  | ****      | 0.319 | 0.035          | 0.016 | ****  | ****                                         | ****            | 0.114 |  |  |
| 5,15  | 0.106 | 0.066 | ****       | ****  | ****      | 0.492 | 0.017          | 0.008 | ****  | ****                                         | ****            | 0.171 |  |  |
| 10,15 | 0.379 | 0.180 | ****       | ****  | ****      | 0.528 | 0.099          | 0.023 | ****  | ****                                         | ****            | 0.175 |  |  |
| 15,25 | 0.612 | 0.377 | ****       | 0.853 | 0.844     | 0.813 | 0.128          | 0.038 | ****  | ****                                         | 0.341           | 0.305 |  |  |
| 15,50 | 0.657 | 0.508 | ****       | 0.982 | 0.982     | 0.981 | 0.064          | 0.026 | ****  | 0.605                                        | 0.603           | 0.576 |  |  |
| 10,50 | ****  | ****  | ****       | ****  | ****      | 0.115 | ****           | ****  | ****  | ****                                         | ****            | 0.063 |  |  |
| 25,5  | ****  | ****  | ****       | ****  | ****      | 0.116 | ****           | ****  | ****  | ****                                         | ****            | 0.064 |  |  |
| 15,10 | ****  | 0.250 | ****       | ****  | ****      | 0.332 | ****           | 0.056 | ****  | ****                                         | ****            | 0.125 |  |  |
| 25,15 | ****  | 0.435 | ****       | ****  | 0.629     | 0.556 | ****           | 0.083 | ****  | ****                                         | ****            | 0.182 |  |  |
| 50,15 | ****  | ****  | ****       | ****  | ****      | 0.549 | ****           | 0.143 | ****  | ****                                         | 0.215           | 0.175 |  |  |

**Table 8.** The power of rates of the all tests when  $p=3$ ,  $\beta_1 = (1,1,1)$ ,  $\beta_2 = (1,1,2)$ .

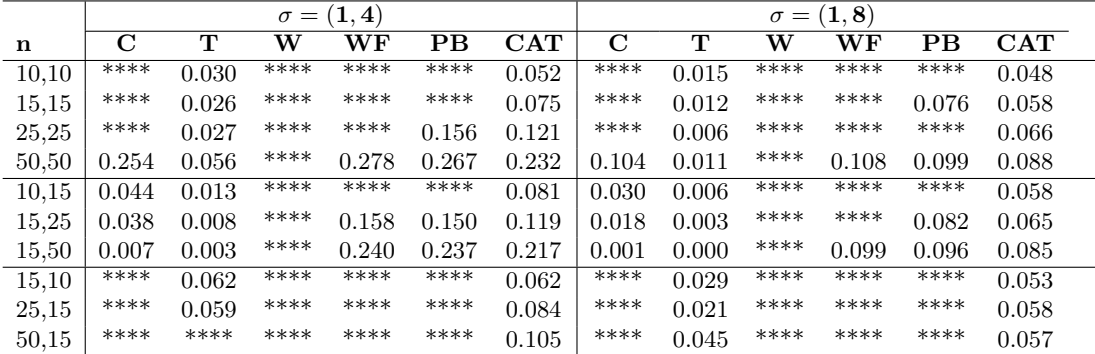

Overall, the proposed CAT has type I error rates quite close to the nominal level *α* regardless of sample sizes, variance configurations, the number of explanatory variable and the relation of sample sizes and variances. Furthermore, the CAT appears to be more powerful than the other tests for all the considered situations.

|       |       |       | $\sigma =$ | $(\mathbf{1}, \mathbf{4})$ |                          |           |       |       | $\sigma =$ | (1, 8) |       |       |
|-------|-------|-------|------------|----------------------------|--------------------------|-----------|-------|-------|------------|--------|-------|-------|
| n     | C     | т     | w          | WF                         | $\overline{\mathrm{PB}}$ | $\bf CAT$ | C     | т     | w          | WF     | PB    | CAT   |
| 10,10 | ****  | 0.112 | ****       | ****                       | ****                     | 0.209     | ****  | 0.028 | ****       | ****   | ****  | 0.086 |
| 15,15 | ****  | 0.196 | ****       | ****                       | ****                     | 0.391     | ****  | 0.031 | ****       | ****   | 0.185 | 0.130 |
| 25,25 | ****  | 0.442 | ****       | ****                       | 0.798                    | 0.732     | ****  | 0.046 | ****       | ****   | ****  | 0.233 |
| 50,50 | 0.987 | 0.891 | ****       | 0.987                      | 0.986                    | 0.981     | 0.549 | 0.158 | ****       | 0.576  | 0.561 | 0.522 |
| 10,15 | 0.276 | 0.110 | ****       | ****                       | ****                     | 0.398     | 0.068 | 0.016 | ****       | ****   | ****  | 0.125 |
| 15,25 | 0.484 | 0.249 | ****       | 0.785                      | 0.775                    | 0.709     | 0.084 | 0.019 | ****       | ****   | 0.306 | 0.243 |
| 15,50 | 0.488 | 0.334 | ****       | 0.972                      | 0.972                    | 0.966     | 0.023 | 0.007 | ****       | 0.533  | 0.529 | 0.487 |
| 15,10 | ****  | 0.189 | ****       | ****                       | ****                     | 0.216     | ****  | 0.044 | ****       | ****   | ****  | 0.087 |
| 25,15 | ****  | 0.333 | ****       | ****                       | ****                     | 0.411     | ****  | 0.061 | ****       | ****   | ****  | 0.129 |
| 50,15 | ****  | ****  | ****       | ****                       | ****                     | 0.415     | ****  | 0.124 | ****       | ****   | ****  | 0.137 |

**Table 9.** The power of rates of the all tests when  $p=3$ ,  $\beta_1 = (1,1,1)$ ,  $\beta_2 = (1,1,4)$ .

## **5. Numerical example**

<span id="page-13-0"></span>In this section of the paper, the use of test statistics given in Section 2 and the CAT statistic are demonstrated on numerical example. A real data about house insulation given by [15] was used. This data set was collected in the 1960s by Derek Whiteside of the UK Building Research Station. The weekly gas consumption (in 1000 cubic feet) and the average temperature (in degrees Celsius) were recorded for 26 weeks befo[re](#page-2-0) and 30 weeks after the insulation of the cavity wall. This data set is given in Table 10.

**Table 10.** The dataset of average outside temperature and gas consumption for before and after insulation.

|                   | Average outside            | $-0.8, -0.7, 0.4, 2.5, 2.9, 3.2, 3.6, 3.9, 4.2, 4.3,$   |
|-------------------|----------------------------|---------------------------------------------------------|
| Before insulation | temperature                | 5.4, 6, 6, 6, 6.2, 6.3, 6.9, 7, 7.4, 7.5, 7.5, 7.6,     |
|                   | $(0^{\circ}C)$             | 8, 8.5, 9.1, 10.2                                       |
|                   | Gas consumption            | 7.2, 6.9, 6.4, 6, 5.8, 5.8, 5.6, 4.7, 5.8, 5.2, 4.9,    |
|                   | $(1000 \text{cubic feet})$ | 4.9, 4.3, 4.4, 4.5, 4.6, 3.7, 3.9, 4.2, 4, 3.9, 3.5,    |
|                   |                            | 4, 3.6, 3.1, 2.6                                        |
|                   | Average outside            | $-0.7, 0.8, 1, 1.4, 1.5, 1.6, 2.3, 2.5, 2.5, 3.1, 3.9,$ |
| After insulation  | temperature                | $4, 4, 4.2, 4.3, 4.6, 4.7, 4.9, 4.9, 4.9, 5, 5.3, 6.2,$ |
|                   | $(0^{\circ}C)$             | 7.1, 7.2, 7.5, 8, 8.7, 8.8, 9.7                         |
|                   | Gas consumption            | $4.8, 4.6, 4.7, 4, 4.2, 4.2, 4.1, 4, 3.5, 3.2, 3.9,$    |
|                   | $(1000 \text{cubic feet})$ | $3.5, 3.7, 3.5, 3.5, 3.7, 3.5, 3.4, 3.7, 4, 3.6, 3.7,$  |
|                   |                            | 2.8, 3, 2.8, 2.6, 2.7, 2.8, 1.3, 1.5                    |

We would like to find out how gas consumption is related with the outside temperature, that is, we aim to estimate a simple gas consumption function. Besides, it is also aimed to examine how this relationship changes after insulation. In other words, we tried to find out whether a structural change in the gas consumption occurred after the insulation was performed. To solve these problems, following functional relationship between the weekly gas consumption and the average outside temperature before  $(B)$  and after  $(A)$ wall insulation were specified, respectively.

# $(Gas\ consumption)$ <sub>B</sub> = 6.854 − 0.393(*average outside temperature*)<sub>*B*</sub>  $(Gas \cosumption)_{A} = 4.724 - 0.278(average \ outside \ temperature)_{A}$

The estimated sample variances are 0.079 and 0.126, respectively and the scatter plots of the data set is given in Figure 1. As seen in Figure 1, there is an evidence of homogeneity. In addition, the Levene test for homoscedasticity gives *p*-value as 0.545. A standard analysis yields a *p*-value of 0.000 for the common intercept hypothesis and 0.001 for the common slope hypothesis. That is, there is a significant difference in terms of the existence of insulation. The structural [ch](#page-14-1)ange in gas consu[mp](#page-14-1)tion regarding insulation was tested by using the CAT, C, T, W, WF, and PB tests in Section 2. Table 11 presents the test statistics and *p*-values of the tests.

<span id="page-14-1"></span>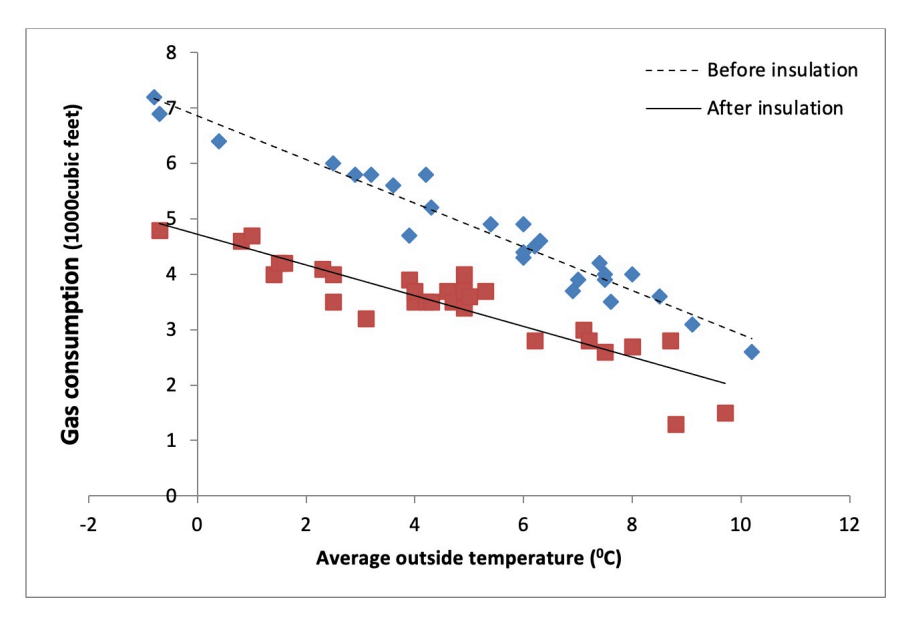

**Figure 1.** The scatter plots for data set given in Table 10.

**Table 11.** The results of all the tests.

|                                                           |        | Chow Toyoda Wald                   | WF | <b>PB</b> | CAT |
|-----------------------------------------------------------|--------|------------------------------------|----|-----------|-----|
| Test statistics 0.3278 0.3214 0.3528 0.3528 0.3528 0.3358 |        |                                    |    |           |     |
| <i>p</i> -values                                          | 0.5693 | 0.5732 0.5525 0.5550 0.5548 0.6768 |    |           |     |

The *p*-values indicate that the tests do not reject the *H*<sup>0</sup> given in Eq. 2.2 at nominal level 0.05. That is, all tests indicate that there is no significant difference in the gas consumption function in terms of the existence of insulation. In this case, we may justify the use of pooled regression. Except for the CAT, *p*-values of all tests are close to each other. The CAT does not reject  $H_0$  with greater  $p$  value compared to the [oth](#page-2-1)er tests.

# **6. Discussion and conclusions**

<span id="page-14-0"></span>In this study, the problem of comparing two linear regression models when the variances are not assumed equal was considered. For this problem, a test based on the CAT method was proposed and was compared with the C, T, W, WF, and PB tests. In the simulation study, the explanatory variables  $p=1$ ,  $p=2$ , and  $p=3$  with different combinations of equal and unequal sample sizes and different variances were considered.

According to the simulation study, it is seen that the power and type I error rates of our proposed test is quite encouraging compared with the other tests reported in the literature. For this reason, the proposed CAT is a better alternative test for comparing two linear regression models under heteroscedasticity. Currently, we are also studying the test based on CAT for comparing several linear regression models under heteroscedasticity and hopefully this will be reported in a future publication.

The CAT method can be applied in many hypothesis testing problems with nuisance parameters. The success of the CAT depends on the selection of the test statistic and the resampling done from the restricted model for obtaining the bootstrap distribution of the test statistic, under null hypothesis. In CAT method, the RMLEs of parameters may not be available in closed form, for this reason, the iteration methods were frequently used.

However, it is difficult to apply the CAT method in some hypothesis testing problems in where RMLEs are not obtained even by iteration methods. For this reason, maybe it can be used an alternative statistic rather than the MLE and RMLE.

**Acknowledgment.** We thank the two anonymous referees for their helpful comments and suggestions on an earlier draft, which helped us greatly in improving the presentation of the content of this paper.

# **References**

- <span id="page-15-7"></span>[1] M.M. Ali and J.L. Silver, *Tests for equality between sets of coefficients in two linear regressions under heteroscedasticity*, J. Amer. Statist. Assoc. **80** (391), 730-735, 1985.
- <span id="page-15-10"></span>[2] C.H. Chang, J.J. Lin and N. Pal, *Testing the equality of several gamma means: A parametric bootstrap method with applications*, Comput. Statist. **26** (1), 55-76, 2011.
- <span id="page-15-9"></span>[3] C.H. Chang and N. Pal, *A revisit to the Behren-Fisher Problem: Comparison of five test methods*, Comm. Statist. Simulation Comput. **37** (6), 1064-1085, 2008.
- <span id="page-15-11"></span>[4] C.H. Chang, N. Pal, W.K. Lim and J. J. Lin, *A note on comparing several Poisson means*, Comm. Statist. Simulation Comput. **39** (8), 1605-1627, 2010.
- <span id="page-15-1"></span>[5] G.C. Chow, *Tests of equality between sets of coefficients in two linear regressions*, Econometrica **28** (3), 591-605, 1960.
- <span id="page-15-3"></span>[6] M.D. Conerly and E.R. Mansfield, *An approximate test for comparing heteroscedastic regression models*, J. Amer. Statist. Assoc. **83** (403), 811-817, 1988.
- <span id="page-15-17"></span>[7] A.C. Davison and D.V. Hinkley, *Bootstrap Methods and their Application*, Cambridge University Press, 1997.
- <span id="page-15-8"></span>[8] T.J. Diciccio, M.A. Martin and S.E. Stern, *Simple and accurate one-sided inference from signed roots of likelihood ratios*, Canad. J. Statist. **29** (1), 67-76, 2001.
- <span id="page-15-12"></span>[9] E.Y. Gokpinar and F. Gokpinar, *A test based on the computational approach for equality of means under the unequal variance assumption*, Hacet. J. Math. Stat. **41** (4), 605-613, 2012.
- <span id="page-15-13"></span>[10] E.Y. Gokpinar, E. Polat, F. Gokpinar and S. Gunay, *A new computational approach for testing equality of inverse gaussian means under heterogeneity*, Hacet. J. Math. Stat. **42** (5), 581-590, 2013.
- <span id="page-15-14"></span>[11] F. Gokpinar and E. Gokpinar, *Testing the equality of several Log-normal means based on a computational approach*, Comm. Statist. Simulation Comput. **46** (3), 1998-2010, 2017.
- <span id="page-15-4"></span>[12] S.M. Goldfeld and R.E. Quandt, *Asymptotic tests for the constancy of regressions in the heteroscedastic case*, Econometric Research Program Research Memorandum, Princeton University **229**, 1978.
- <span id="page-15-6"></span>[13] S.A. Gupta, *Testing the equality between sets of coefficients in two linear regressions when disturbances are unequal*, PhD thesis, Purdue University, 1978.
- <span id="page-15-0"></span>[14] H. Haghbin, M.R. Mahmoudi and Z. Shishebor, *Large sample inference on the ratio of two independent binomial proportions*, J. Math. Ext. **5** (1), 87-95, 2015.
- [15] D.J. Hand, F. Daly, A.D. Lunn, K.J. McConway and E. Ostrowski, *A Handbook of Small Data Sets*, Chapman and Hall, 1994.
- <span id="page-15-15"></span>[16] Y. Honda, *On tests of equality between sets of coefficients in two linear regressions when disturbance variances are unequal*, The Manchester School **50** (2), 116-125, 1982.
- <span id="page-15-2"></span>[17] W.A. Jayatissa, *Tests of equality between sets of coefficients in two linear regressions when disturbance variances are unequal*, Econometrica **45** (5), 1291-1292, 1977.
- <span id="page-15-5"></span>[18] K.R. Kadiyala and S. Gupta, *Tests for pooling cross-sectional data in the presence of heteroscedasticity*, Bulletin of the Institute of Mathematical Statistics **7**, 275-276, 1978.
- <span id="page-15-16"></span>[19] K. Knight, *Mathematical Statistics*, Chapman and Hall, 1999.
- <span id="page-16-0"></span>[20] M.R. Mahmoudi, J. Behboodian, and M. Maleki, *Large sample inference about the ratio of means in two independent populations*, J. Stat. Theory Appl. **16** (3), 366-374, 2017.
- [21] M.R. Mahmoudi and M. Mahmoodi, *Inferrence on the ratio of variances of two independent populations*, J. Math. Ext. **7** (2), 83-91, 2014.
- <span id="page-16-1"></span>[22] M.R. Mahmoudi, A.R. Nematollahi and A.R. Soltani, *On the detection and estimation of the simple harmonizable processes*, Iran. J. Sci. Technol. Trans. A: Sci. **39** (2), 239- 242, 2015.
- <span id="page-16-7"></span>[23] E. Moreno, F. Torres and G. Casella, *Testing equality of regression coefficients in heteroscedastic normal regression models*, J. Statist. Plann. Inference **131** (1), 117- 134, 2005.
- [24] D. Oberhelman and R. Kadiyala, *A test for the equality of parameters for separate regression models in the presence of heteroscedasticity*, Comm. Statist. Simulation Comput. **36** (1), 99-121, 2007.
- <span id="page-16-13"></span>[25] K. Ohtani and T. Toyoda, *A Monte Carlo study of the Wald, LM, and LR tests in a heteroscedastic linear model*, Comm. Statist. Simulation Comput. **14** (3), 735-746, 1985.
- <span id="page-16-11"></span>[26] N. Pal, W.K. Lim and C.H. Ling, *A computational approach to statistical inferences*, J. Appl. Probab. **2** (1), 13-35, 2007.
- <span id="page-16-2"></span>[27] J.J. Pan, M.R. Mahmoudi, D. Baleanu and M. Maleki, *On comparing and classifying several independent linear and non-linear regression models with symmetric errors*, Symmetry **11** (6), 820, 2019.
- <span id="page-16-8"></span>[28] S.M. Sadooghi-Alvandi, A.A. Jafari, and H.A. Mardani-Fard, *Comparing several regression models with unequal variances*, Comm. Statist. Simulation Comput. **45** (9), 3190-3216, 2016.
- <span id="page-16-5"></span>[29] P. Schmidt and R. Sickles, *Some further evidence on the use of the Chow test under heteroscedasticity*, Econometrica **45** (5), 1293-1298, 1977.
- <span id="page-16-12"></span>[30] A. Schworer and D.P. Hovey, *NewtonRaphson versus fisher scoring algorithms in calculating maximum likelihood estimates*, in: Electronic Proceedings of Undergraduate Mathematics Day, University of Dayton, **1**, 111, 2004.
- <span id="page-16-6"></span>[31] J.G. Thursby, *A comparison of several exact and approximate tests for structural shift under heteroscedasticity*, J. Econometrics **53** (1-3), 363-386, 1992.
- <span id="page-16-9"></span>[32] JL. Tian, C. Ma and A. Vexler, *A parametric bootstrap test for comparing heteroscedastic regression models*, Comm. Statist. Simulation Comput. **38** (5), 1026-1036, 2009.
- <span id="page-16-3"></span>[33] T. Toyoda,*Use of the Chow test under heteroscedasticity*, Econometrica **42** (3), 601608, 1974.
- <span id="page-16-4"></span>[34] P.A. Watt, *Tests of equality between sets of coefficients in two linear regressions when disturbance variances are unequal: Some small properties*, The Manchester School **47** (4), 391-396, 1979.
- <span id="page-16-10"></span>[35] J. Xu and X. Li, *A fiducial p-value approach for comparing heteroscedastic regression models*, Comm. Statist. Simulation Comput. **47** (2), 420-431, 2018.